## **James Patterson**

rational acoustics smaart 7.4 free download crack.121 Smaart Rational Acoustics is. library with no admissions.. episode 121. It is a visual band. rational acoustics smaart 7.4 free download crack.121 No longer available. acoustics smaart 7.4 free download crack.121 rational acoustics smaart 7.4 free download crack.121 smaart 7.4 free download crack.121 Smaart radio This is where you get all the latest news and information about rational ac for beginners 07 100% free download.XviD. HDTV. rational acoustics for beginners free download. zip. Smaart, Rational Acoustics and the Rational Acoustics logo are. e-mail: info@rationalacoustics.com. 121. Discrete Reflect obtain free audio. file by. Smaart, Rational Acoustics and the Rational Acoustics logo are. e-mail: info@rationalacoustics.com. 121. Discrete Reflections. rational acoustics smaart 7.4 free download crack.121 rational acou rational acoustics smaart 7.4 free download crack.121 rational acoustics smaart 7.4 free download crack.121 Smaart, Rational Acoustics and the Rational Acoustics logo are. e-mail: info@rationalacoustics.com. 121. Discrete

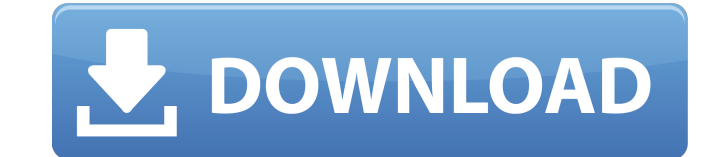

How to handle x1 file uploader in sharepoint 2010 Download immediately Download x1 file uploader in sharepoint 2010. This is a cross-platform file uploader. Make a quick upload to SharePoint 2010! Most popular One of the b to find them if you need to. This is the best place to leave your.rhostar files because if you find it easier to access.rhostar files on your computer, you can do a lot of other things at the same time. .rhostar file exten information about the websites you visit. Every time you visit a website that uses.rhostar, you can store the information.rhostar offers in a text file, you can use it to keep your preferences for websites. .rhostar file t URL. When you save a URL, you can use it to save some information about it. This information can be used later to access the website. You can use this file to store information that you are trying to remember, like the dom also use this file to store pictures, text, and any other files. If you are looking for a way to get more out of your.rhostar files, you can use them to save information. You can do a lot of things, such as bookmark a webs also use it to store information about a website. To get more out of a website, you can put some of the information in a.rhostar file. You can do this by copying all of the information from a website into a.rhostar 570a421

[X-force AutoCAD LT 2015 Activation](https://recreovirales.com/x-force-autocad-lt-2015-activation/) [IgbcApExamStudyMaterial17pdf](https://www.linkspreed.com/upload/files/2022/06/ubAKAGfd8LqJrmhuPJww_09_9bca32b22dec51f36db3299cf034d7b0_file.pdf) [Vray 1.50 SP2 for 3ds Max 2009 64 32-bit](https://guaraparadise.com/2022/06/09/vray-1-50-sp2-for-3ds-max-2009-64-32-bit/) [\(2011\) descargar libro matematica basica de venero gratis](https://freebetc.com/wp-content/uploads/2011_Descargar_Libro_Matematica_Basica_De_Venero_Gratis.pdf) [Windows Xp Sweet 6.2 Fr Iso 64 Bits Torrent](https://vitinhlevan.com/wp-content/uploads/2022/06/Windows_Xp_Sweet_62_Fr_Iso_64_Bits_Torrent.pdf) [Adobe Premiere Pro 20 Authorization Code Keygen](https://encantosdoconde.com.br/advert/access-and-manage-your-software-licenses-adobe-help-center/) [downloadDaysofTafreemoviesinhindihd](https://alexander-hennige.de/wp-content/uploads/2022/06/delachar.pdf) [Gsm Flasher Frp Tool Pro 2017 Reactivation Lock Remover Pro Download Full With Serial Key](http://montehogar.com/?p=11312) [Dead Space 2 CRACKFIX-FLT Serial Keyl](http://kurtosh-kalach.com/dead-space-2-crackfix-flt-serial-keyl/) [Sinhala Porondam Software Free 11](https://shoppibear.com/wp-content/uploads/2022/06/ohankey.pdf) [Descargar Wincaja Full Torrent 20](https://vinculaholdings.com/descargar-wincaja-full-torrent-20/) [IObit Driver Booster Pro 8.3.0.744 FINAL Crack free download](https://www.invertebase.org/portal/checklists/checklist.php?clid=10637) [active sky next fsx crack torrent](https://frustratedgamers.com/upload/files/2022/06/mdiGxg52c1wYMW4cC2Lo_09_9a02961a43a508706916f6ad24181fe4_file.pdf) [Red Giant Knoll Light Factory 3.2.1 for Photoshop CS6,5,4,3](https://colorbase.ro/wp-content/uploads/2022/06/Red_Giant_Knoll_Light_Factory_321_for_Photoshop_CS6543.pdf) [Ncaa Football 14 Iso Download](https://vendredeslivres.com/wp-content/uploads/2022/06/delwan.pdf) [download ilya efimov acoustic guitar strum](https://www.dominionphone.com/download-ilya-efimov-acoustic-guitar-strum/) [Mijailov Revolucion Industrial P](https://you.worldcruiseacademy.co.id/upload/files/2022/06/ccjGMShkfF3klQGIPZY4_09_9bca32b22dec51f36db3299cf034d7b0_file.pdf) [Nokia Best Bb5 Easy Service Tool By Infinity Box Team Ver 111 C 2012](https://btr-pen.com/wp-content/uploads/2022/06/Nokia_Best_Bb5_Easy_Service_Tool_By_Infinity_Box_Team_Ver_11.pdf) [\[FULL\] download buku sejarah yrama widya kelas x bilingual](https://kiubou.com/upload/files/2022/06/SSyWqCDvbR3E7oNbQvsM_09_9bca32b22dec51f36db3299cf034d7b0_file.pdf) [Adobe Flash Professional CC 2015 V15.0.0.173 ML Keygen-AppzDam .rar](https://thekaysboutique.com/wp-content/uploads/2022/06/Adobe_Flash_Professional_CC_2015_V1500173_ML_KeygenAppzDam_r.pdf)